# Multi-Objekt-Editor Massendatenänderungen von Objektdaten

Mit dem Multi-Objekt-Editor können Attribute zu einer beliebigen Auswahl von Objekten im Smallworld GIS gleichzeitig verändert werden. Eine Massendatenänderung auch objektklassenübergreifend ist mit diesem Produkt problemlos und sicher möglich, so dass Veränderungen an vielen Objekten gleichzeitig und somit ohne großen Zeitaufwand erfolgen können.

Zu ändernde Objekte werden über die üblichen Selektionsfunktionen (zum Beispiel Objektabfrage, Zwischenablage oder grafische Selektion) definiert. In der Konfiguration werden nun die neuen Werte für die zu ändernden Attribute definiert. Dafür werden die normalen Attributkataloge und -enumeratoren bzw. Eingabefelder angeboten. Es ist aber auch möglich, Werte über den Objekteditor zu holen.

Besitzt ein Objekt der Selektion das Attribut nicht, so wird dieses bei der Veränderung einfach übersprungen. Auch die Behandlung von gekoppelten Katalogfeldern ist wegen der Möglichkeit, mehrere Felder gleichzeitig zu

verändern, kein Problem. Alle Änderungen werden automatisch in einer Protokolldatei dokumentiert.

Die Trennung in den so genannten Standard-MOE und den Benutzer-MOE bietet eine zusätzliche Sicherheit, dass Benutzer nicht ggf. unbeabsichtigt Massendatenänderungen an Objekten durchführen, für deren Änderung sie keine Berechtigung besitzen. Während der Standard-MOE natürlich abhängig von der Autorisierung ein Ändern aller selektierten Objekte zulässt, kann der Administrator im Benutzer-MOE spezielle Objektklassengruppen definieren, die vom Benutzer mittels des MOE verändert werden dürfen.

### **ÜBERBLICK**

#### **Stichwörter**

Smallworld GIS, Netzdokumentation, Fortführung, Massendatenänderung

#### **Nutzen**

- • schnelle gleichzeitige Attributänderung mehrerer Objekt
- komfortable Konfigurationsund Funktionsoberfläche
- intuitive Bedienung
- • Reproduzierbarkeit durch Protokollierung aller Änderungen

#### **Systemanforderung**

Smallworld GIS ab Version 4.0

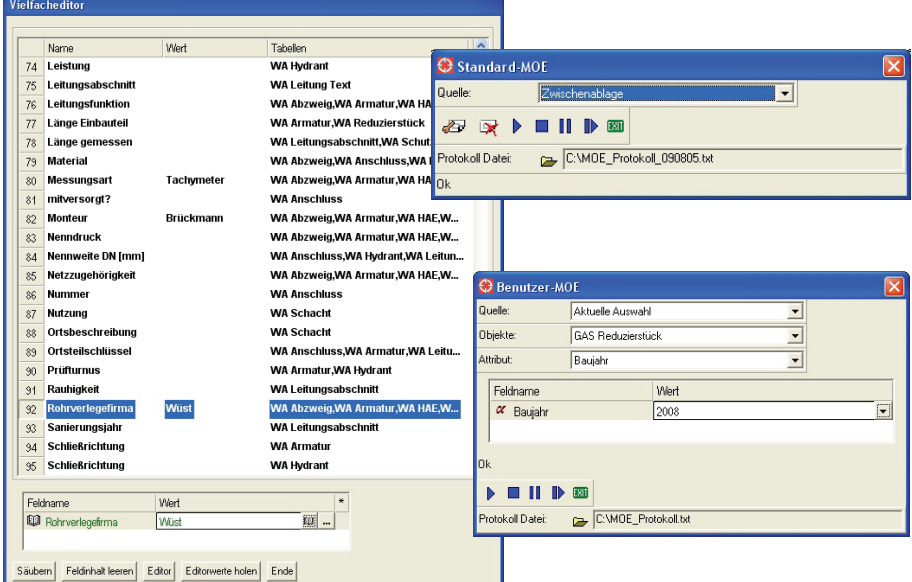

Die Verwendung des Multi-Objekt-Editors kann Ihnen viel Arbeit ersparen, wenn gleiche Veränderungen an vielen Objekten gleichzeitig durchzuführen sind.

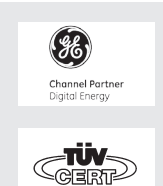

#### **GIS-Lösungen von Mettenmeier**

Wir entwickeln als Partner von GE Energy seit über 25 Jahren Anwendungen für das Smallworld GIS. Als Mitglied im VDE, DVGW, DWA und in der SWUG fokussieren wir den Erfahrungsaustausch mit anerkannten Experten.

## mettenmeier.

Mettenmeier GmbH Klingenderstraße 10 - 14 33100 Paderborn, Germany Tel.: +49 5251 150-300 www.mettenmeier.de